## **Quick Tips to eBook Navigation**

## Student and Teacher's Edition **World of Chemistry, Florida Edition**

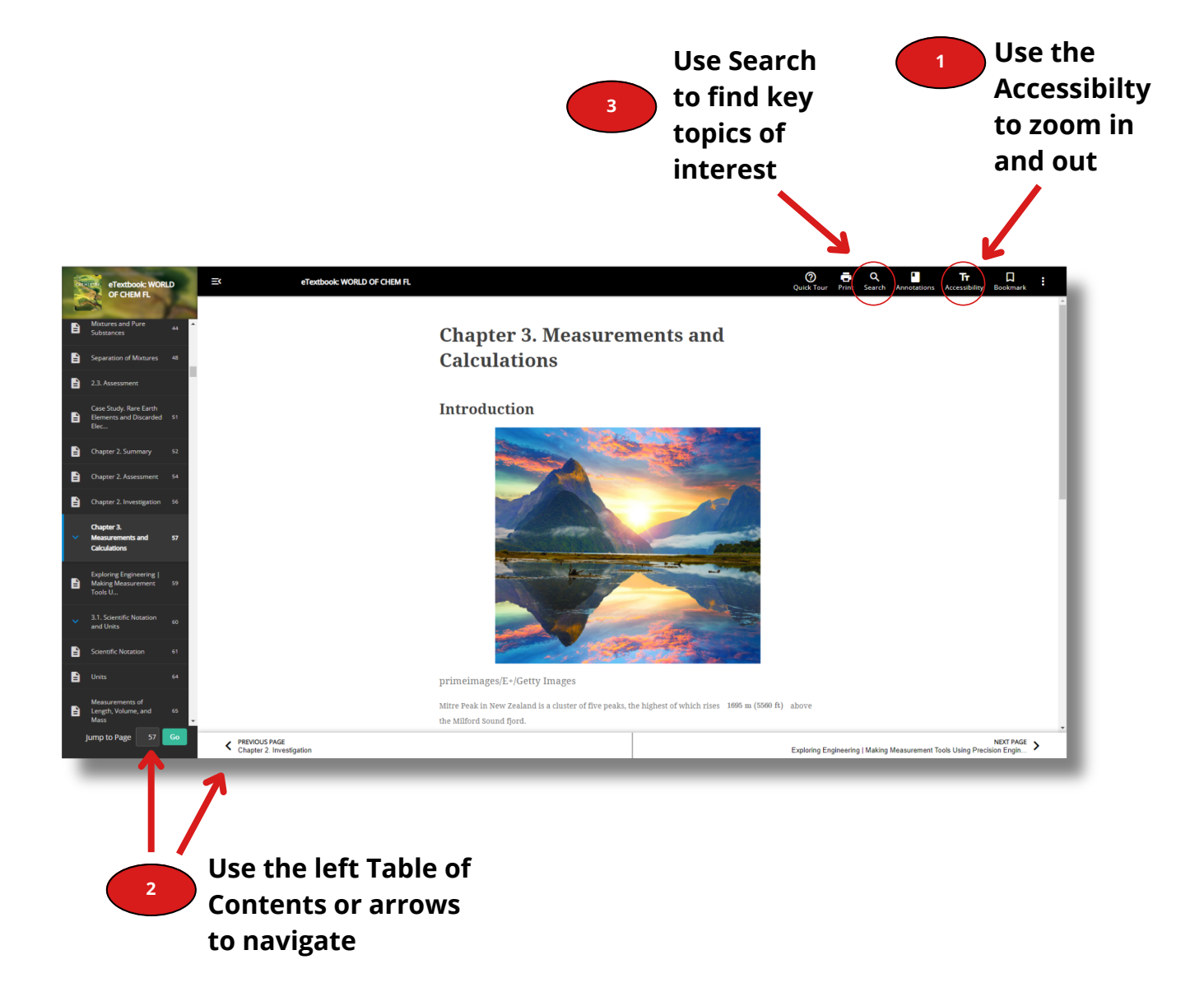